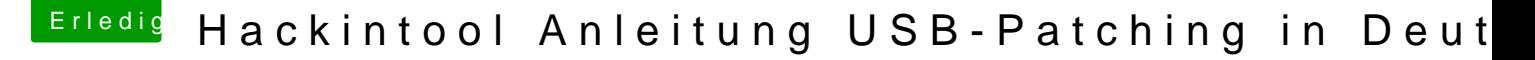

Beitrag von cobanramo vom 25. April 2020, 18:28

## [kexterha](https://www.hackintosh-forum.de/user/70006-kexterhack/)ck

[Zitat von coban](https://www.hackintosh-forum.de/forum/thread/43340-hackintool-anleitung-usb-patching-in-deutsch/?postID=593117#post593117)ramo

14xUSB2 Ports HS01-HS14 6xUSB3 Ports SS01-SS06 auftauchen. Kann dir aber näheres sagen wenn ich dein Raw Dsdt sehen könnte.

Wie gesagt, Im Bios sind bei dir 3 Verschiedene Controller eingetragen EHC1 --> Rename EH01

EHC2 --> Rename EH02

XHC1 --> Rename XHC

Die Controller tun wir mit Clover [umbenennen...](https://www.hackintosh-forum.de/attachment/135766-bildschirmfoto-2020-04-25-um-18-27-10-png/)

Da die Hersteller die komplette Spezifikation des Chip's ins Bios implement alle möglichen Port's.

Real werden aber je nach Markt & Preis des MainBoard's nicht immer physisch verdrahtet, manche Board's haben 6, manche 3 oder gar 10 USB Po

Nicht immer Programmieren die Jungs&Mädels das ganze schön der Reihe nach,

Bspw. kann der physische erste USB Port im Bios mit HS10 verheiratet seir HS01-HS06 nicht verdrahtet sein.

Jedes Betriebsystem handhabt das vorhandene auch anders.

Jetzt in unserem fall handhabt Apple halt für seine Geräte anders und MacOS unsere vorhandenen Port's geradebiegen.

Ergo tun wir mit dieser Anleitung (USB Patching) erst den Controller "umben

Dann verpassen wir mit Clover/OC eine USB Portlimit patch.

Apple rechnet das von der ersten HS01 aus, somit zeigt es zwar bei " Port's an die aber nicht funktionieren, weil sie nicht verdrahtet sind. Jetzt kommt noch eins obendrauf das Apple nur 15 Port's pro Controlle alles über 15 auch abgeschnitten.

Hier greifen wir wiederum mit dem Port Limit Patch ein, zwingen unser Ma Bios ist uns zu zeigen, danach sortieren wir die nicht verdrahtetet oder funk

bspl. wenn ich die nicht funktionierende HS01-HS05 ausblende rückt im über dem 15er Limit liegt nach unten nach.

Mit nicht gebrauchten & nicht funktionellem aussortieren biegen wir das gar Bereich der Portlimit.

Wenn alles passt tun wir das in eine Plist(Kext) packen(exportieren) Macos diese neue Liste, der wiederum tanz schön nach dieser neuer Liste.

Wenn wir mehr als 15 Port's haben und die auch benötigen, kann ja Portlimitpatch auch drinnen, ich persönlich tu das auch seit Jahren, hal gehabt.

Ansonsten nimmt man das raus und somit hat man schön nach Apple's rege Port's.

Hoffe konnte das ganze so grob erklären.

Gruss Coban